## Java Threads - 2

# **Joining**

 One thread can wait (with or without a timeout) for another thread (the target) to terminate by issuing the join method call on the target's thread object

 The isAlive method allows a thread to determine if the target thread has terminated

## Thread Example without Join

```
public class MyThread implements Runnable {
    public void run() {
         System.out.println(" this thread is now exiting ... ");
class ThreadEx1 {
    public static void main(String [] args ) {
MyThread t = new MyThread();
Thread thr = new Thread(t);
thr.start();
System.out.println(" the main thread is now exiting ... ");
```

### Threads with Join

```
public class MyThread implements Runnable {
    public void run() {
         System.out.println(" this thread is now exiting ... ");
    }}
class ThreadEx1 {
    public static void main(String [] args ) {
MyThread t = new MyThread();
Thread thr = new Thread(t);
thr.start();
try {
thr.join();
} catch (InterruptedException e) {
e.printStackTrace();}
System.out.println(" the main thread is now exiting ... ");
```

#### **Java Thread States**

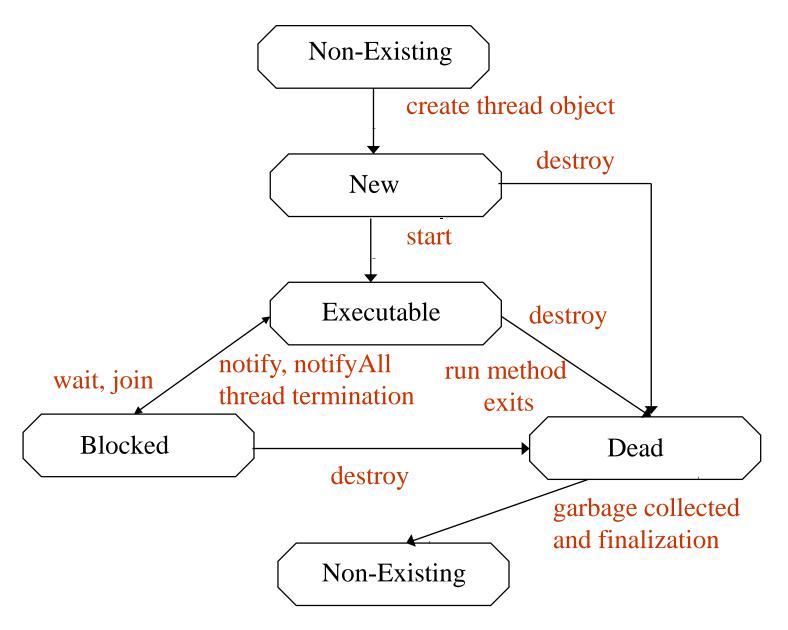

#### Thread States-II

- The thread is created when an object derived from the Thread class is created
- At this point, the thread is not executable Java calls this the new state
- Once the start method has been called, the thread becomes eligible for execution by the scheduler
- If the thread calls the wait method in an Object, or calls the join method in another thread object, the thread becomes blocked and no longer eligible for execution
- It becomes executable as a result of an associated notify method being called by another thread, or if the thread with which it has requested a join, becomes dead

### Thread States-III

 A thread enters the dead state, either as a result of the run method exiting (normally or as a result of an unhandled exception) or because its destroy method has been called